# Dossier 1 - Les travaux d'inventaire

# Chap 3 – Les provisions la variation des stocks

#### Objectifs : Etre capable de

#### 171 préparer les travaux de fin d'exercice

- collecter les informations d'inventaire
- enregistrer les opérations de fin d'exercice
- identifier et corriger les anomalies
- établir l'état des créances douteuses
- déterminer les provisions pour dépréciation
- participer à l'évaluation des stocks

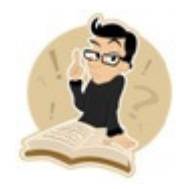

#### Sommaire

- 1) Les créances 2
	- a) Créances douteuses 2
	- b) La constitution de la provision 3
	- c) Les créances irrécouvrables. 3
	- d) L'ajustement des provisions pour dépréciation des créances douteuses 4
- 2) Les Valeurs Mobilières de Placement (VMP) 6

#### 3) Les stocks 7

- a) Les provisions pour dépréciation des stocks 7
- b) La variation des stocks 8
- 4) Les provisions pour risques et charges à étaler 9
	- a) Les provisions pour litiges et amendes 9
	- b) Les provisions pour charges à étaler 10
- 5) Utilisation du tableur état des créances douteuses 11
- 6) Synthèse les provisions et variations des stocks 12

## **1) Les créances**

Vous travaillez dans l'entreprise Dubucq Sarl au service comptabilité. L'exercice comptable de cette entreprise coïncide avec l'année civile. Cette entreprise est spécialisée dans la fabrication de planches à voile. Le taux de TVA applicable est le taux normal. Le 23 décembre 200N, les travaux d'inventaire sont commencés.

### **a) Créances douteuses**

Vous disposez des informations suivantes :

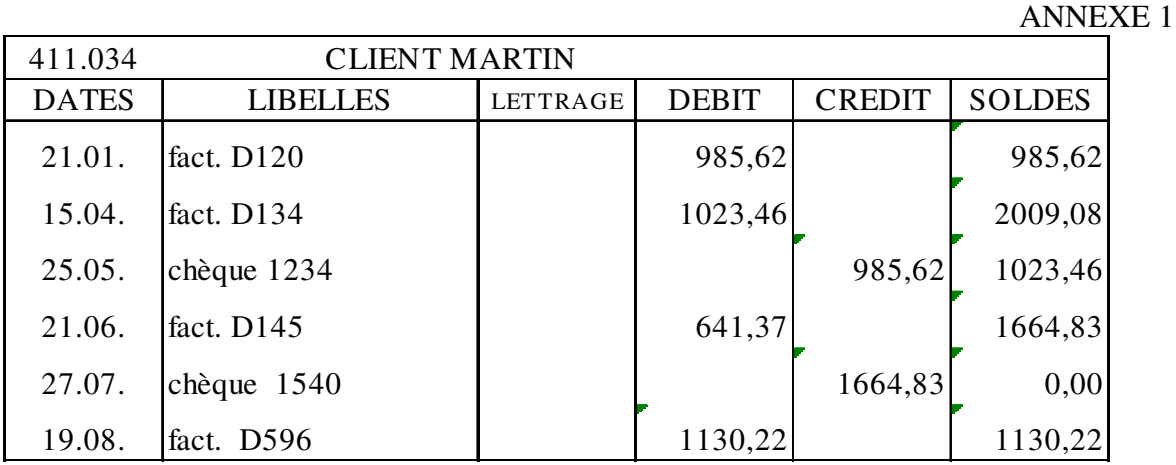

T.A.F : 1° Procéder au lettrage du compte Martin - ANNEXE 1

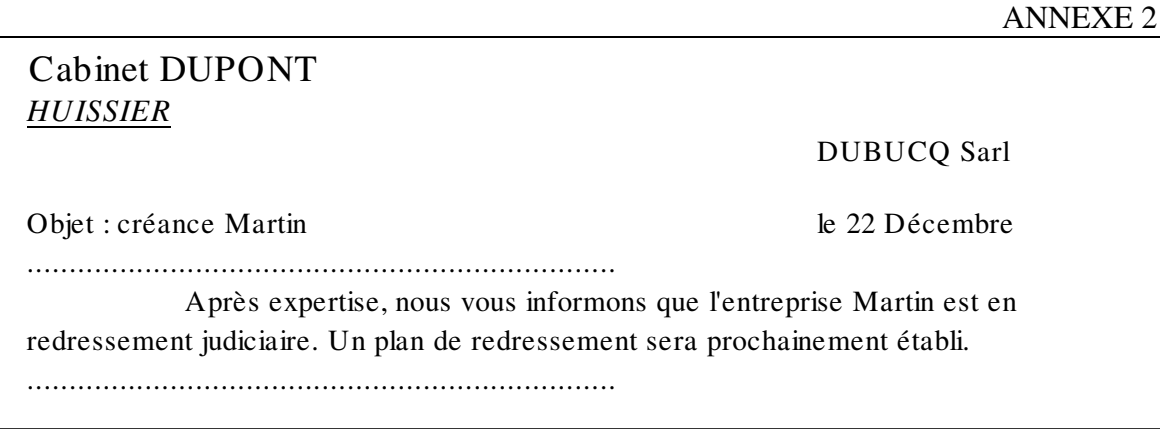

Document 1 : Les créances douteuses

Art. 651 du F. Lefebvre : ...tant que la créance n'est pas irrécouvrable, elle demeure au bilan (au compte 416) et la TVA ne peut être récupérée.

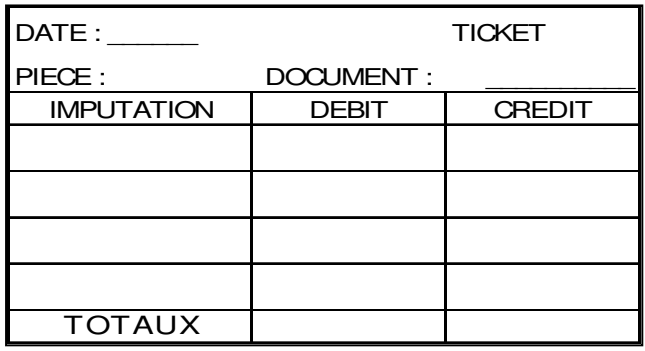

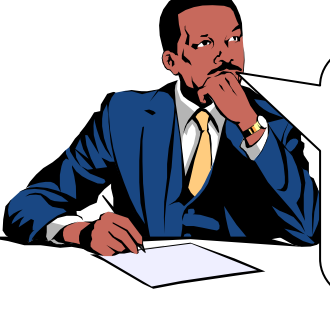

Le client Martin étant douteux, il faut virer le montant de sa créance dans le compte des clients douteux !

 $\overline{A/C}$  – Sauvegarde : sujet-provisions - TPC Page 2

### **b) La constitution de la provision**

#### Document 2 : La provision (principe)

Art. 591 du F. Lefebvre : Une provision pour dépréciation doit être constatée dès qu'apparaît une perte probable. Le montant de cette provision est à apprécier compte tenu des circonstances et du principe de prudence. Elle est déterminée H.T... Une estimation forfaitaire est admise par la doctrine comptable à condition qu'elle soit faite avec une approximation suffisante.

#### Document 3 : Comptabilisation des provisions

Art. 650 du F. Lefebvre : Les charges et produits résultant des créances douteuses et irrécouvrables peuvent avoir le caractère d'une charge d'exploitation : compte 68174 "Dotations aux provisions pour dépréciation des créances"

La provision constituée est portée au crédit du compte 4916 "Provisions pour dépréciation des créances".

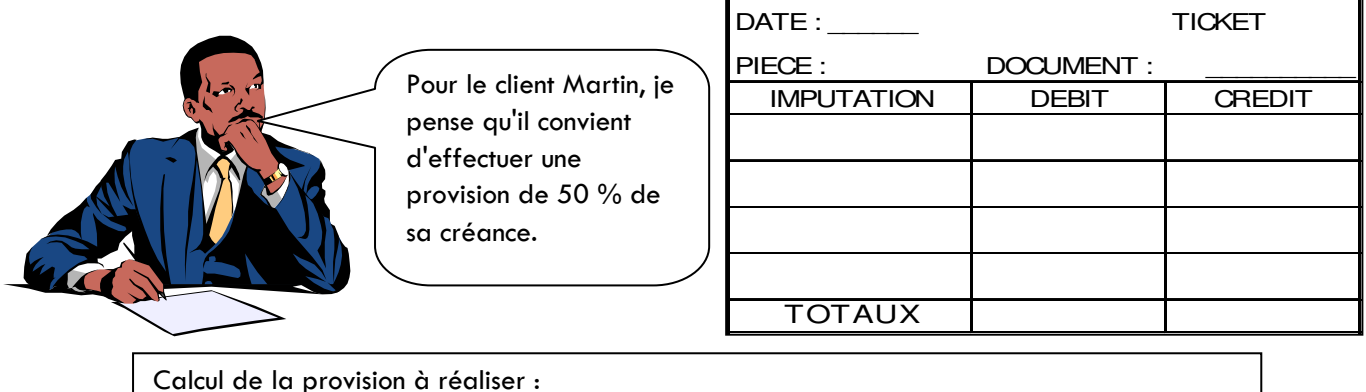

#### **c) Les créances irrécouvrables.**

Document 6 : Les créances irrécouvrables - La reprise de la provision

Une créance irrécouvrable est une créance dont le recouvrement (l'encaissement) est perdu.

Art. 652 du F. Lefebvre : La perte étant limitée au montant H.Tde la créance,... la créance irrécouvrable est créditée au compte 416 "Clients douteux" ou 411 si elle n'avait pas été portée au 416 pour solde, par le débit : du compte 654 pour le montant hors TVA, du compte 44551 "TVA à décaisser" pour le montant de la TVA.

Corrélativement si une provision pour créances douteuses a été constituée, elle est débitée au compte 491 pour solde par le crédit du compte 78174 "Reprises sur provisions pour dépréciation des créances".

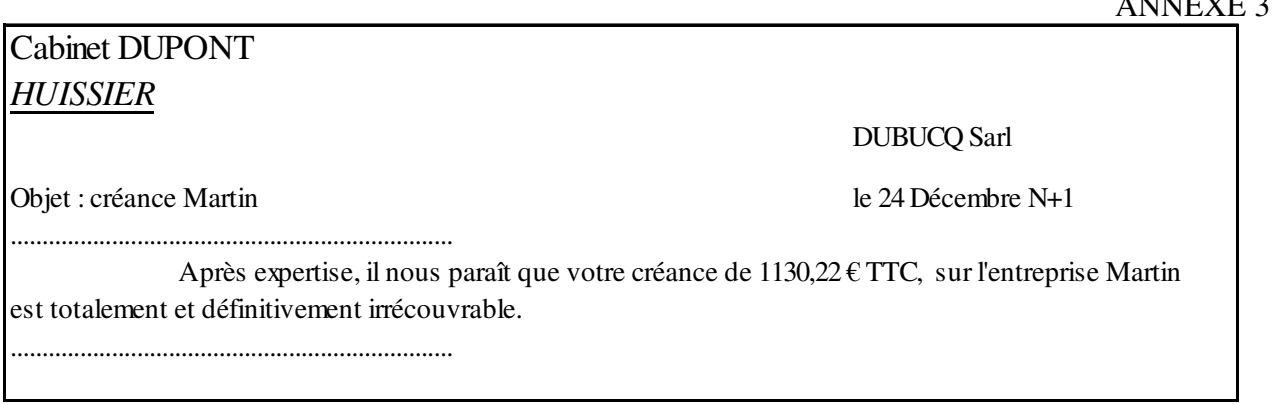

 $A/C -$  Sauvegarde : sujet-provisions - TPC Page 3

 $\overline{AB}$ 

Tu vas régulariser dans les comptes la créance de Martin à l'aide de la documentation

(Suite thème 1) A la clôture de l'exercice N+1, on vous remet le courrier – ANNEXE 3.

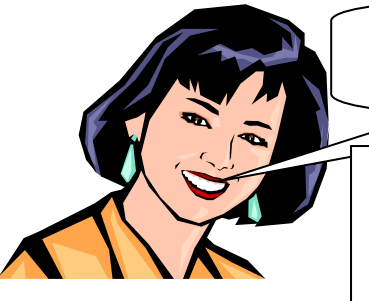

Analyse du problème :

Conséquences :

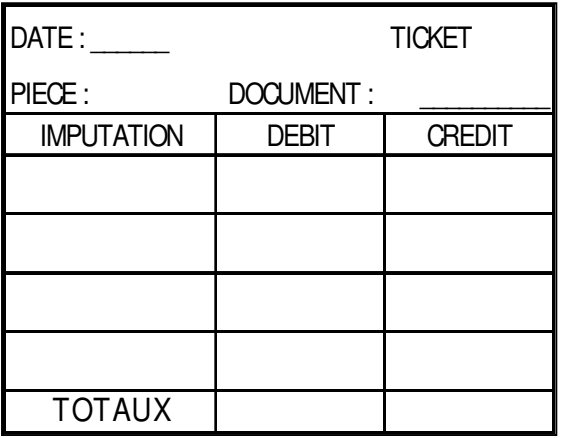

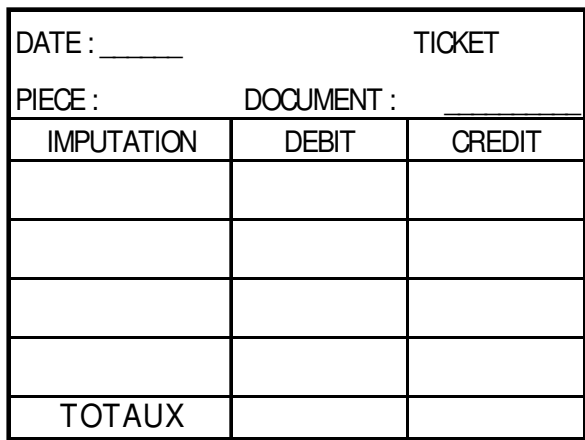

# **d) L'ajustement des provisions pour dépréciation des créances douteuses**

Vous disposez de l'état des créances. Vous êtes chargé de la régularisation.

ANNEXE 4

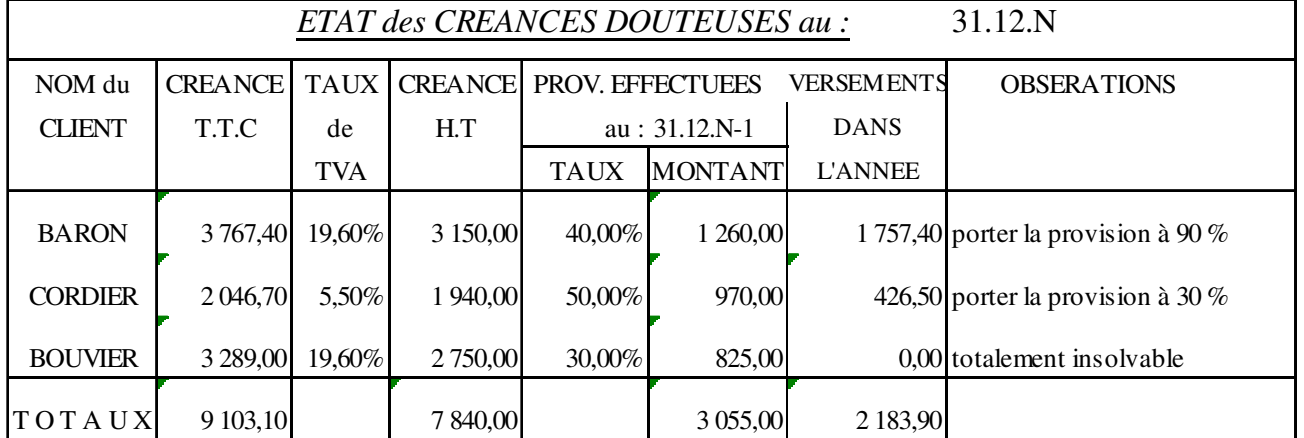

NOTE de SERVICE : Le client DEMULDER doit être considéré comme nouvellement douteux. On ne pense récupérer que 30% de sa créance, qui est de 897 € TTC.

Document 7 : Mettre à jour l'état des créances douteuses

Les versements reçus des clients au cours de l'exercice, sont considérés comme étant TTC. De ce fait, ils doivent être déduits de la créance TTC avant de calculer la provision.

- lorsque l'on doit augmenter la provision existante, on fait une dotation.
- lorsque l'on doit diminuer la provision existante, on fait une reprise.
- lorsqu'un client est irrécouvrable, la provision (si elle existe) doit être totalement reprise.

TPC

T.A.F : 1° Compléter l'état des créances douteuses – ANNEXE 4 – à partir des informations – ANNEXE 3

# ANNEXE 4

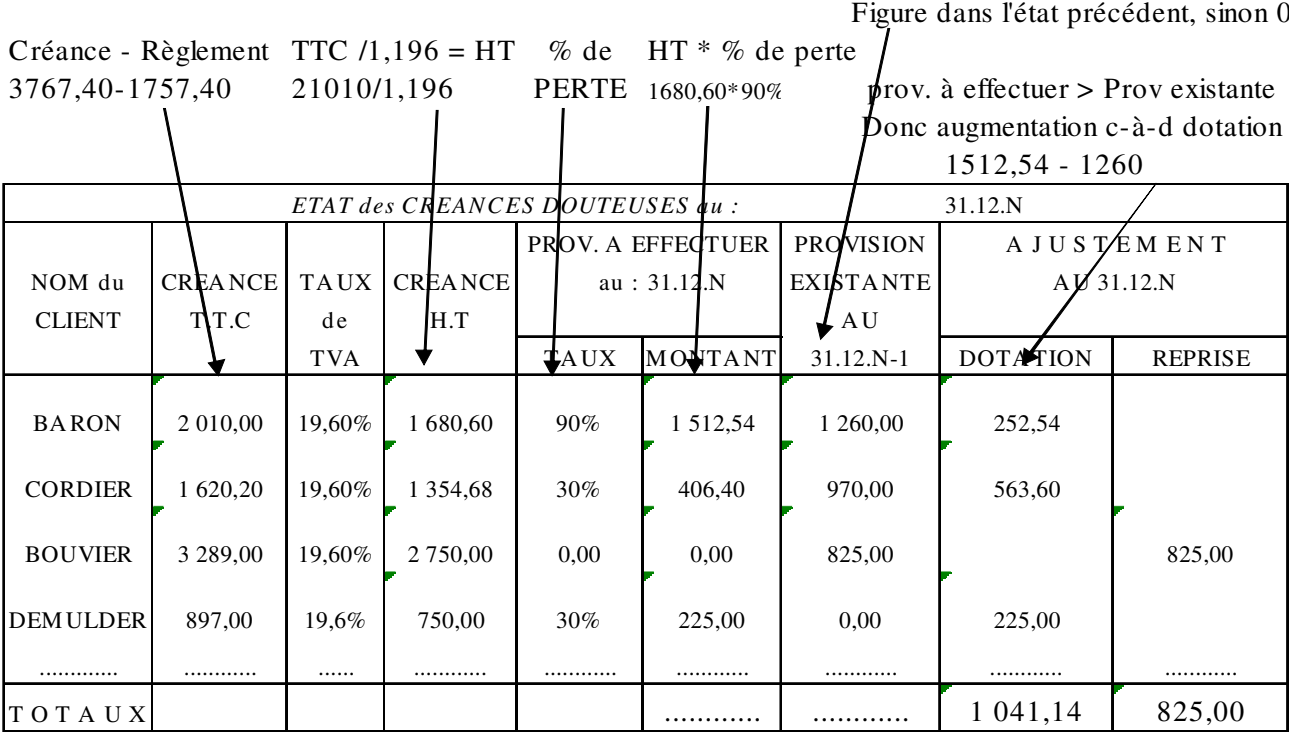

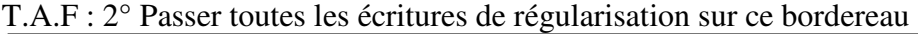

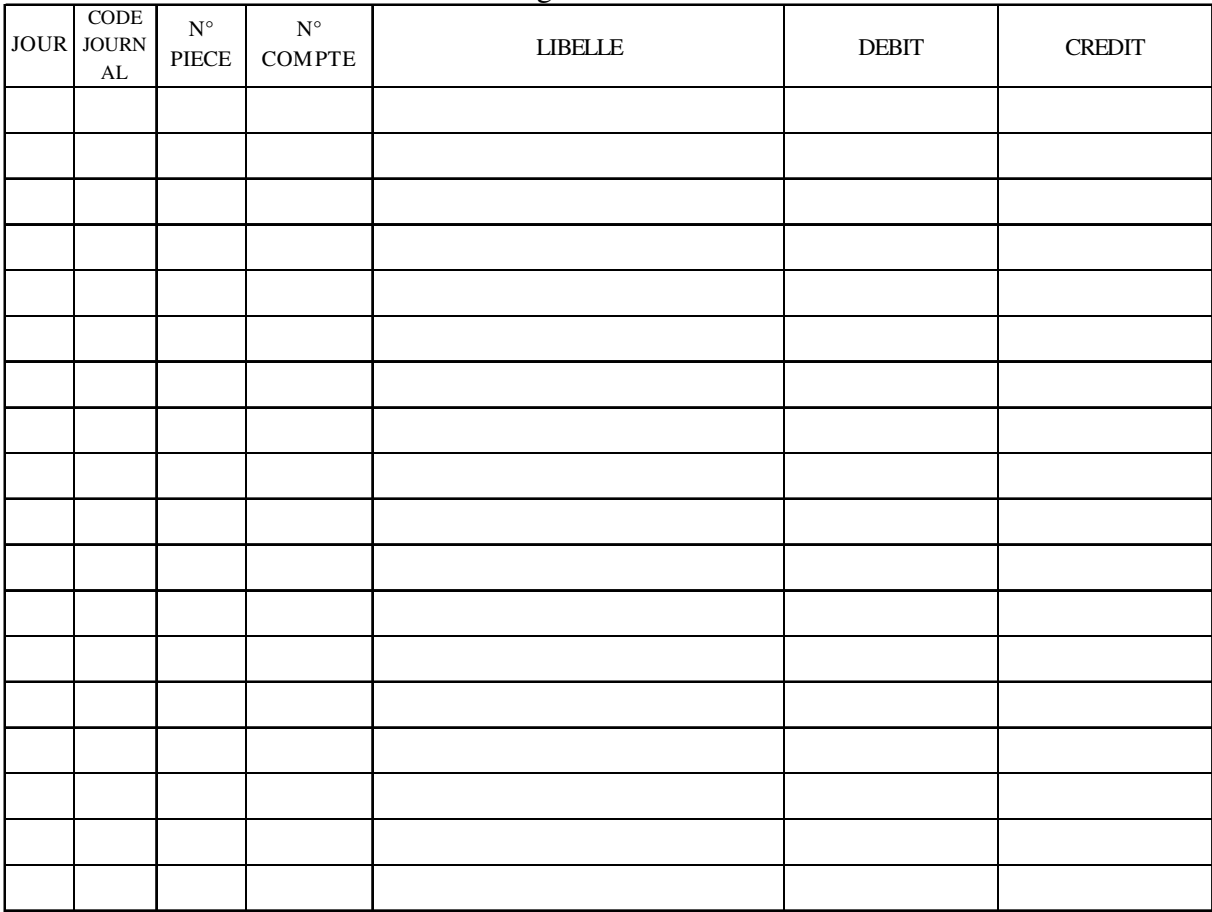

A/C – Sauvegarde : sujet-provisions - TPC Page 5

TPC

#### **2) Les Valeurs Mobilières de Placement (VMP)**

Document 1 – Provision pour les VMP

La provision doit constater la perte probable de valeur donc pour les VMP : la - value latente uniquement.

Pour obtenir le compte des provisions, il suffit de placer un 9 en seconde position.

Les Actions sont comptabilisées en 503, les obligations en 506 au débit et les provisions en 5903 et 5906. Les dotations aux prov. pour dépréciation des VMP sont comptabilisées au débit du compte 6866 et les reprises au crédit du compte 7866.

Si la provision N-1 est supérieure à la moins value latente alors il faut réajuster par une reprise de la différence. Dans le cas contraire il faut effectuer une dotation

A la clôture de l'exercice le portefeuille des titres de l'entreprise est le suivant.

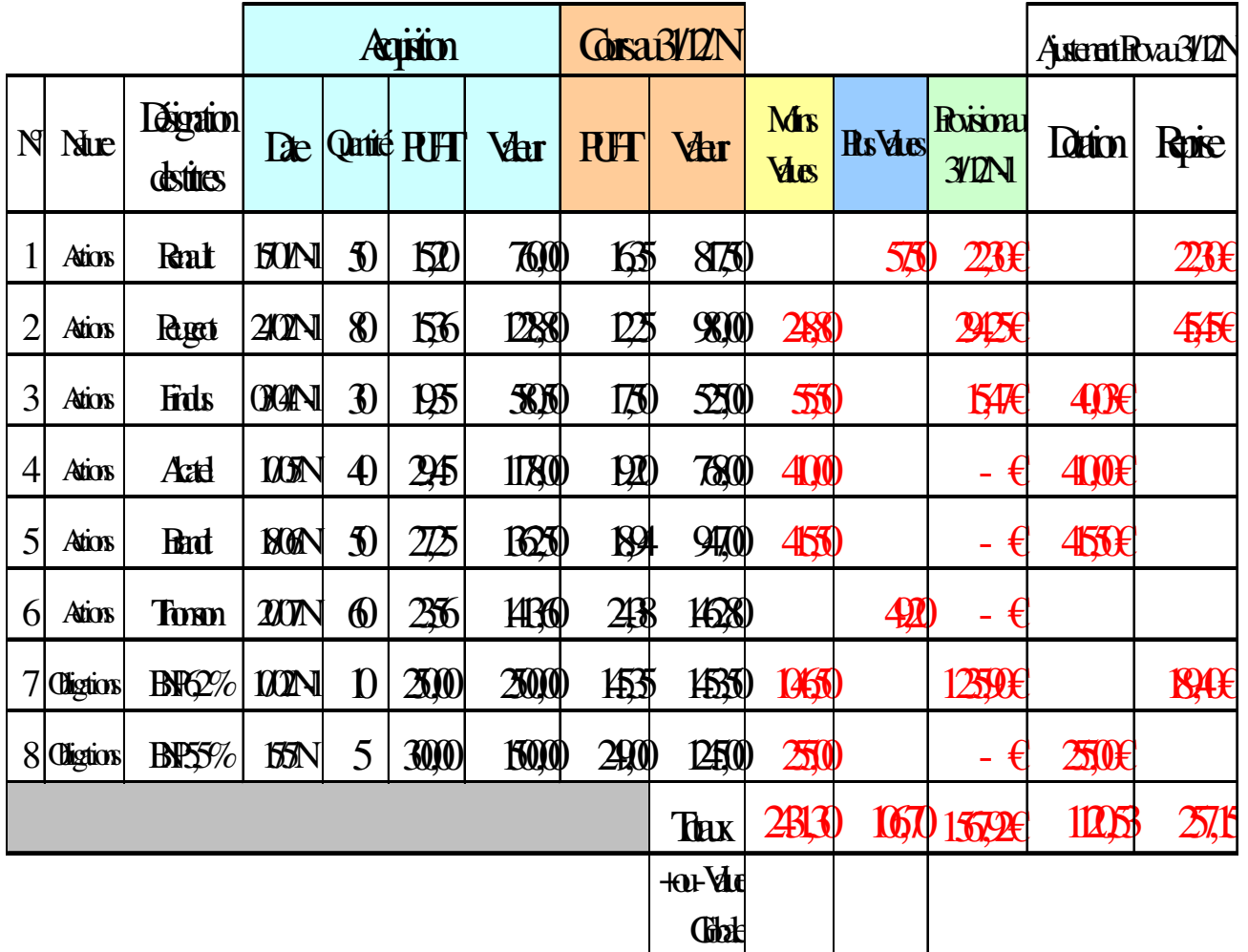

Votre collègue vous demande :

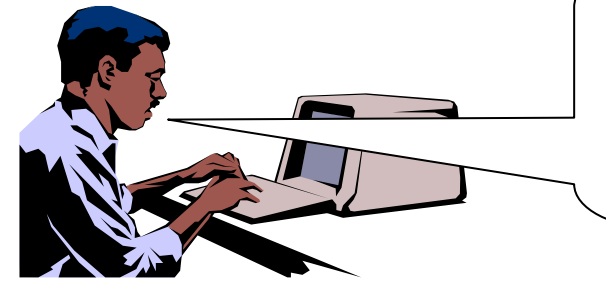

Je voudrais que tu me détermines les + ou - values latentes sur nos VMP

Ensuite tu procèdes à l'ajustement des provisions sur les VMP dans nos comptes

A/C – Sauvegarde : sujet-provisions - TPC example 2011 and the contract of the Page 6

T.A.F : 2° Comptabiliser la dotation et la reprise sur provision des VMP.

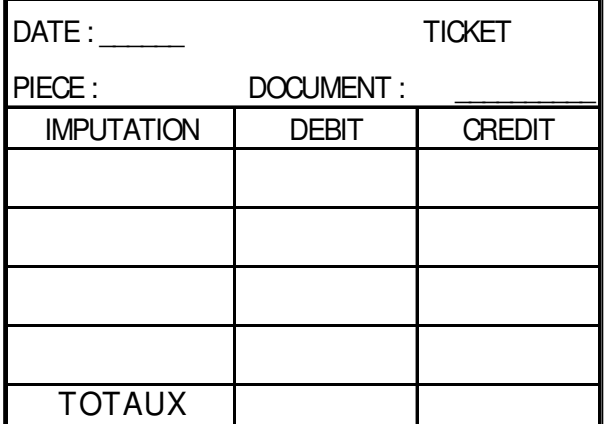

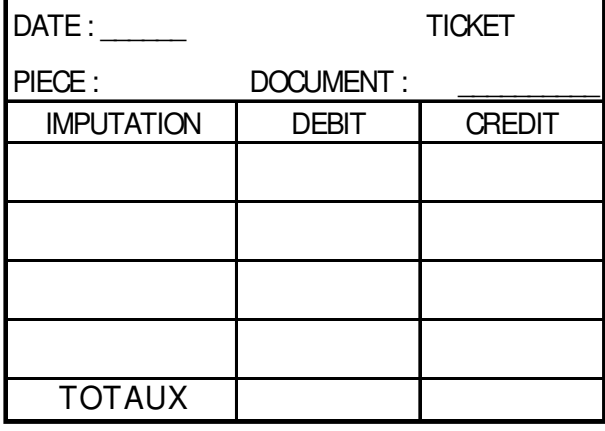

#### **3) Les stocks**

# **a) Les provisions pour dépréciation des stocks**

#### Document 1 – Les provisions sur les stocks

Si la valeur d'un stock d'articles baisse suite à une baisse du cours (valeur sur le marché) il convient de réaliser une provision qui sera comptabilisée dans le crédit du compte 39… Provision sur les stocks de … par le débit du 6817 Dotations aux prov. Pour dépréciation des éléments de l'actif.

Au contraire si le cours des articles remonte, il convient alors d'effectuer une reprise de la provision existante par le débit du compte 39… et au crédit le compte 7817 Reprise sur provisions dépréciation des éléments de l'actif.

Sachant que le cours du bois à remonter cette année, la provision existante n'a plus lieu d'exister. Par contre le lot de planches Louisiane doit être provisionné pour un montant total de 700 € Tu vas donc dans un 1<sup>er</sup> temps régulariser sur un bordereau

des OD les provisions pour dépréciation des stocks

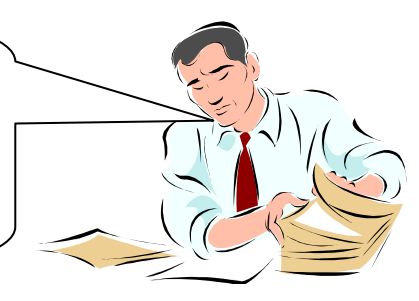

#### ANNEXE 1

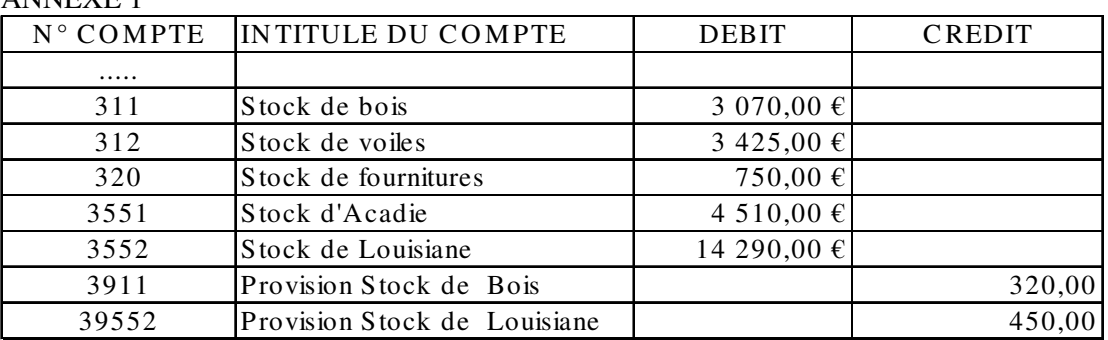

Calcul de l'ajustement des provisions sur les stocks :

- A) Stock de bois
- B) Stock de planches Louisiane

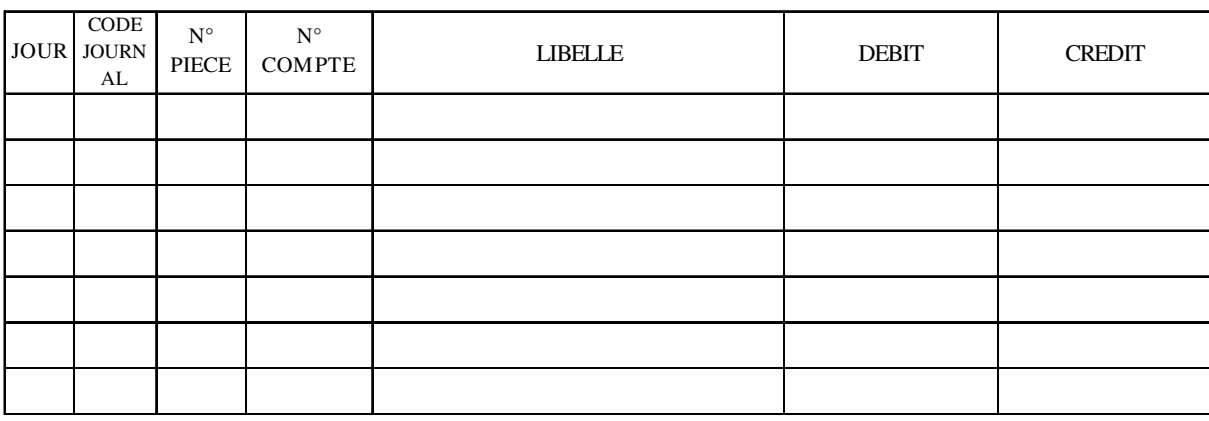

#### T.A.F : 1° Comptabiliser l'ajustement des provisions sur les stocks

#### **b) La variation des stocks**

Document 2 : Le compte de résultat de l'exercice

Document établi à la clôture de l'exercice comptable, après inventaire. Le compte de résultat doit refléter toutes les charges et tous les produits de l'exercice. De ce fait, les achats de l'exercice non consommés, donc stockés seront annulés par la variation des stocks.

Document 3 : la variation des stocks de matières, fournitures et marchandises.

Art. 801.1 et 801.2 du F. Lefebvre. A la clôture de l'exercice, après avoir procédé à l'inventaire extracomptable..., la variation des stocks (différence de la valeur du stock entre le début et la fin de l'exercice), est obtenue par :

a) l'annulation du stock initial au crédit des comptes 31, 32, ou 37, par le débit du compte 603 "variation des stocks".

b) la constatation du stock final au débit du compte 31, 32, 37 par le crédit du compte 603.

Document 4 : la variation des stocks de produits et en-cours (comptes 35...)

Art. 645.1 du F. Lefebvre. Le stock initial est annulé par le débit ...du compte 713 "Variation des stocks en-cours de production, produits". Le stock final ... est constaté par le crédit du compte 713.

**Suite du thème** : Vous devez régulariser les stocks. Vous disposez des informations des ANNEXES 1 et 2

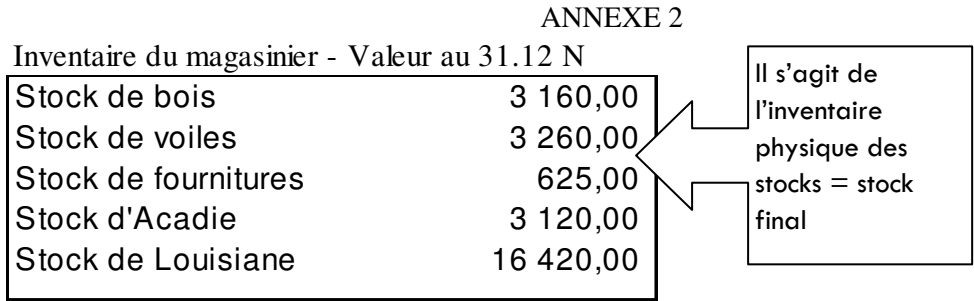

Calcul des variations des stocks :

- A) Stock de bois
- B) Stock de planches Louisiane

#### T.A.F : 2° Comptabiliser la variation des stocks

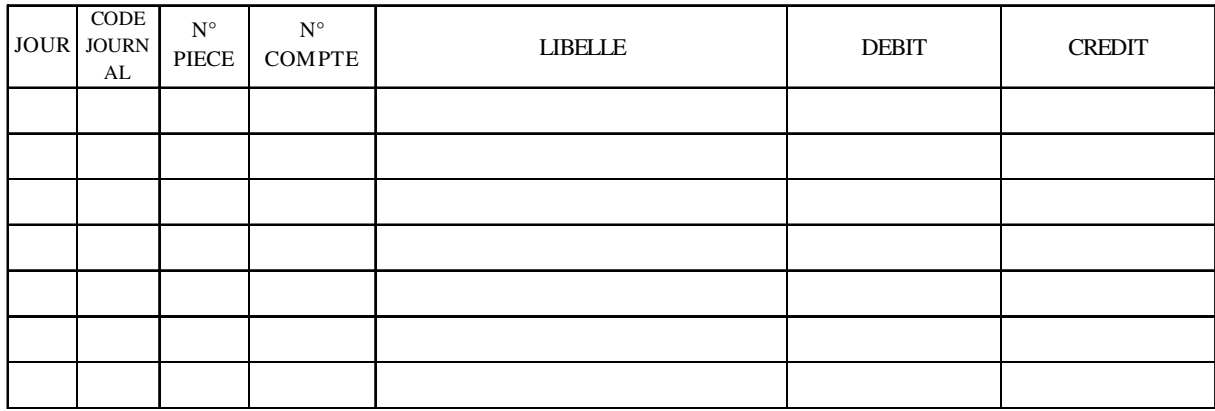

# **4) Les provisions pour risques et charges à étaler**

### **a) Les provisions pour litiges et amendes**

Document 1 – Les provisions pour risques : litiges et amendes

En prévision d'une perte probable à caractère exceptionnel comme par exemple la perte d'un procès et donc le versement possible d'une indemnité, il convient de réaliser une provision. Lors de la création de la provision le compte 6815 "Dotation aux provisions d'exploitation est débité par le crédit du compte 151 "Provisions pour risques" ou un sous compte (ex 1514 pour les amendes ou 1511 pour les litiges). Lorsque le "risque" (donc la charge) se produit la provision (compte 151) fait l'objet d'une reprise totale par le crédit du compte 7815 "Reprises sur provisions d'exploitation

 Cas 1 - En 201N, nous avons fait l'objet d'un contrôle fiscal. L'estimation du redressement est de 1500 €. Nous n'avons pas encore eu la confirmation de l'administration fiscale

Cas 2 - En 200N-1, nous avions provisionné pour 500  $\epsilon$  le risque d'une amende suite à un contrôle de l'inspection du travail. Nous avons reçu et comptabilisée l'amende de 310 € le 15/4/200N.

Cas 3 – Depuis octobre dernier, nous sommes en litige avec un client. Le jugement sera rendu prochainement et nous pensons perdre le procès. Dans ce cas, nous serions contraints de verser à ce client une somme de 2000 € en dédommagement.

T.A.F : 1° A l'aide de la documentation ci-dessus, procéder à l'analyse puis à l'ajustement des provisions pour risques sur ce bordereau.

Cas 1 : Cas 2 :

Cas 3 :

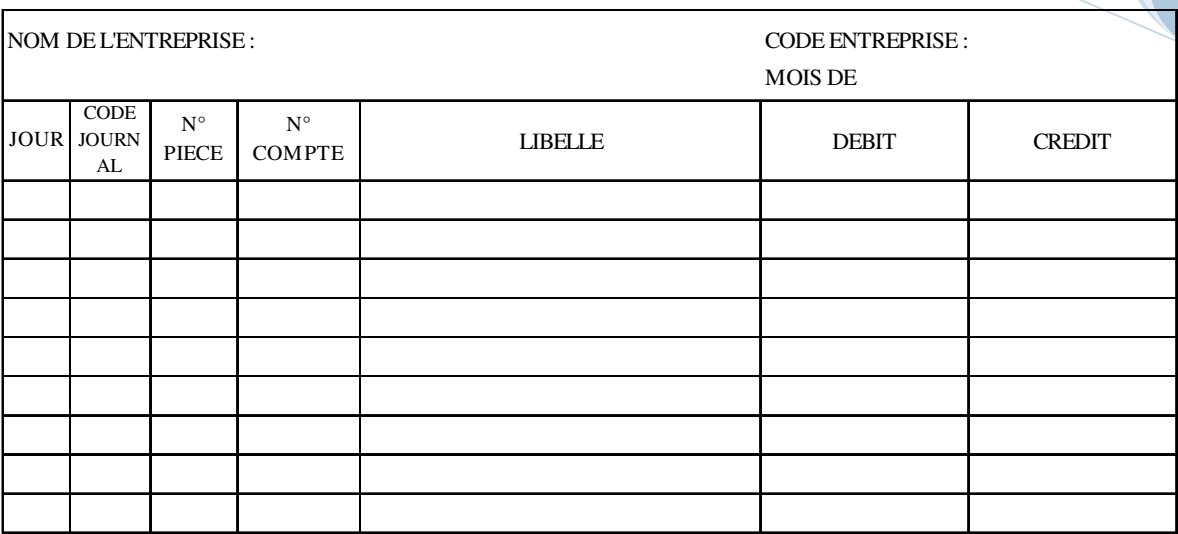

# **b) Les provisions pour charges à étaler**

Document 2 – Les provisions pour dépenses de gros entretien à étaler sur plusieurs exercices La création de cette provision a pour objectif de répartir une charge future (importante en général) sur plusieurs exercices.

Lors de la création de la provision le compte 6815 "Dotation aux provisions d'exploitation est débité par le crédit du compte 1572 "Provisions pour gros entretien et grande révision". Le compte est soldé à la fin de la période (réalisation des travaux) par le crédit du compte 7815 et le débit du compte 1572.

**Exemple** : Nous devons réaliser tous les trois ans des travaux d'entretien et de sécurité du local : le coût de l'opération serait de 9000 € HT. La prochaine révision a lieu dans trois ans. Nous souhaitons étaler cette charge sur les exercices 200N, N+1 et N+2

T.A.F : 1° Comptabiliser la provision à réaliser au cours de ces trois années.

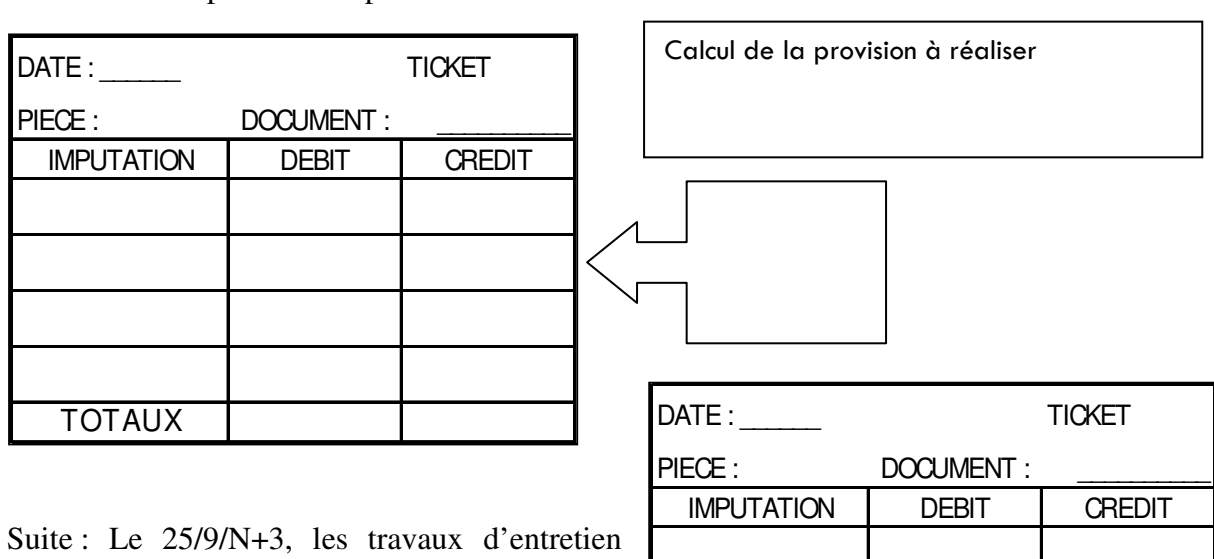

sont réalisés pour un montant de 9650 € HT. La provision n'a plus lieu d'exister.

T.A.F : 2° Comptabiliser la reprise de cette provision

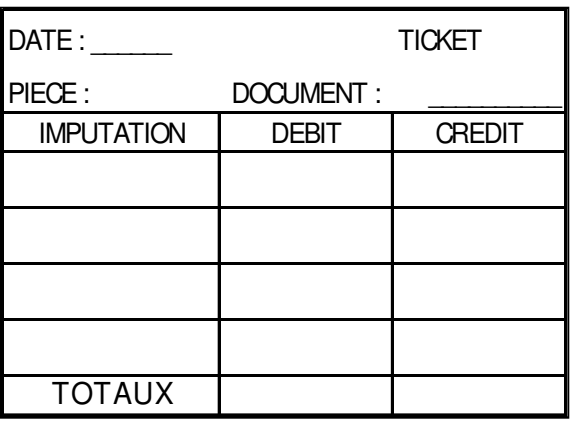

A/C – Sauvegarde : sujet-provisions - TPC Page 10

# **5) Utilisation du tableur – état des créances douteuses**

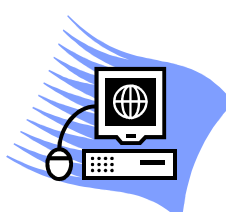

Lancer le tableur et rappeler le classeur (fichier) nommé cad-tab-prov-clients dans le dossier « Public »

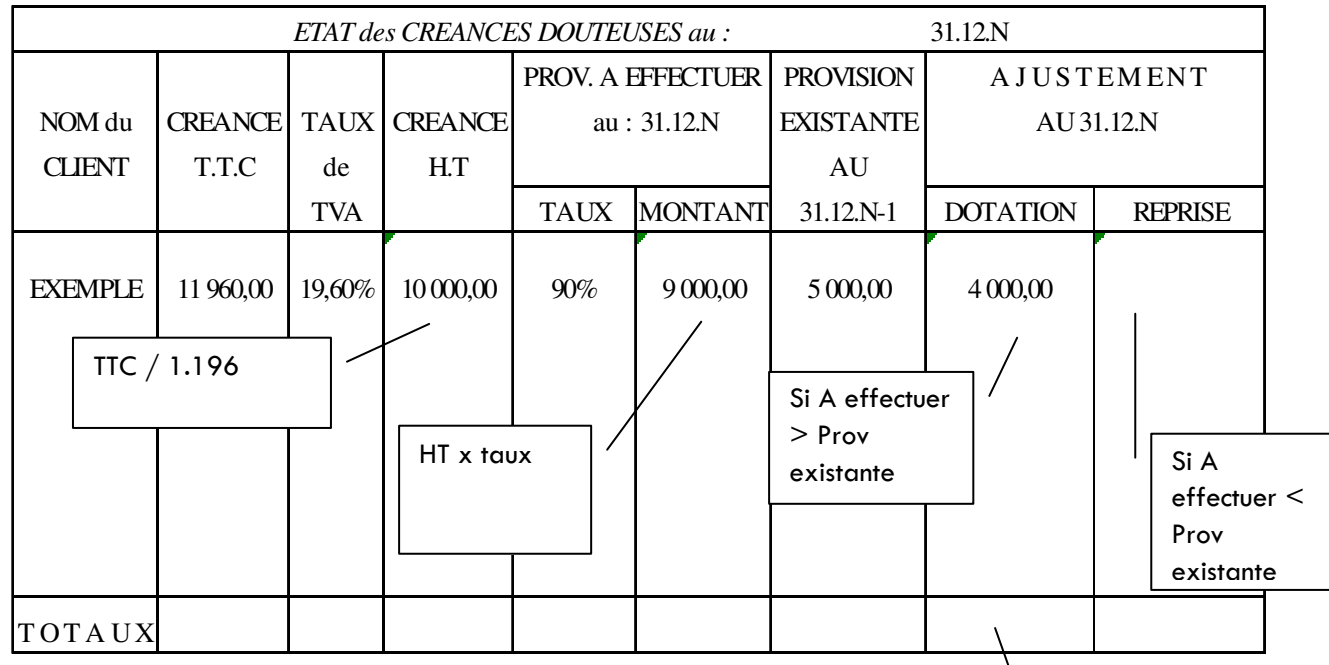

Sauvegarder votre travail dans votre dossier personnel sous un nom significatif

Somme automatique

Achever le tableau sur le modèle ci-dessus :

- Saisir le contenu des cellules
- Mettre les bordures

Automatiser le calcul des provisions en suivant les indications ci-dessus.

Mettre en forme le document :

- format paysage,
- utiliser des couleurs pastelles différentes pour distinguer les colonnes,
- police times new roman, taille 12,
- ajuster les largeurs de colonnes et les hauteurs des lignes

Effectuer la mise en page :

- centrer le tableau sur la feuille,
- saisir l'entête et le pied de page,
- insérer la date et le nom de sauvegarde du fichier en pied de page

Tester votre travail en reproduisant un état des créances et en l'imprimant.

# **6) Synthèse les provisions et variations des stocks**

**Principe :** La provision = perte probable Dotation = augmentation de la provision Reprise = diminution de la provision

#### **a) Les créances**

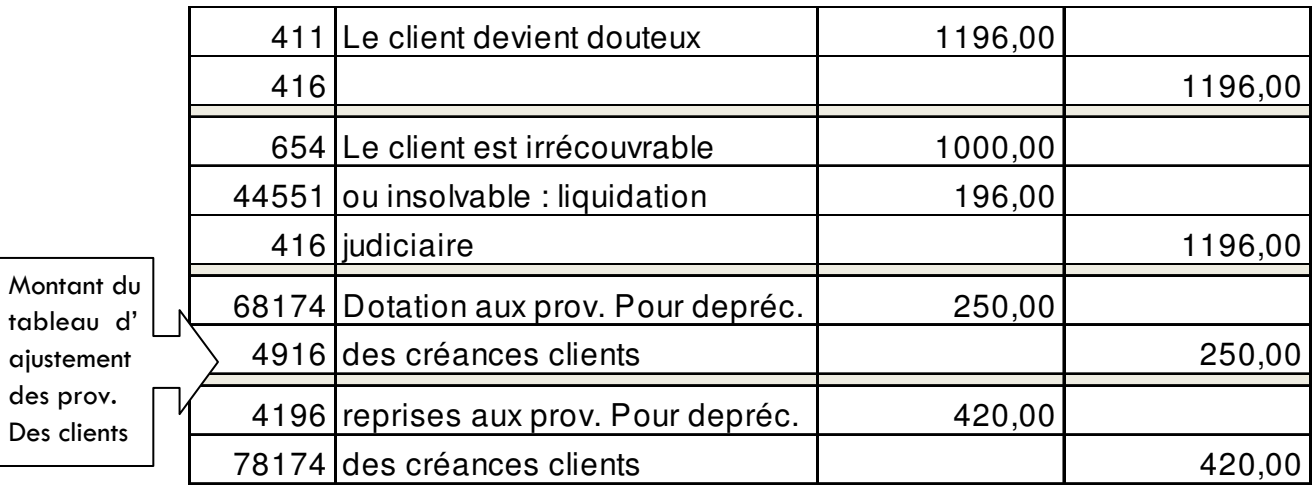

# **b) Les VMP**

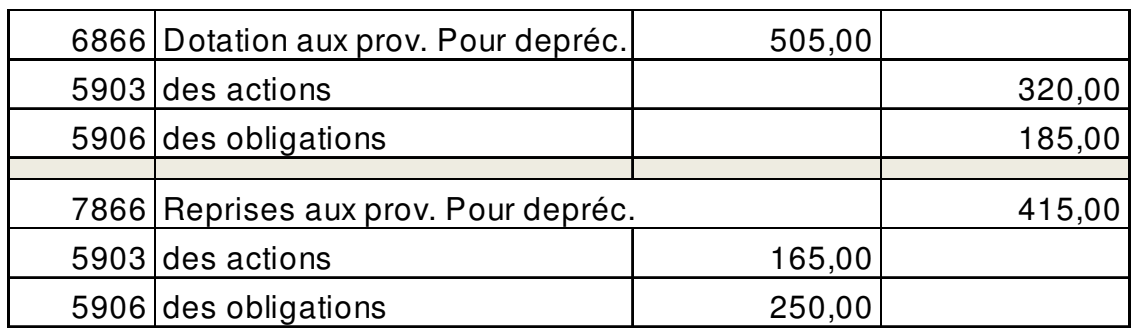

#### **c) Les stocks**

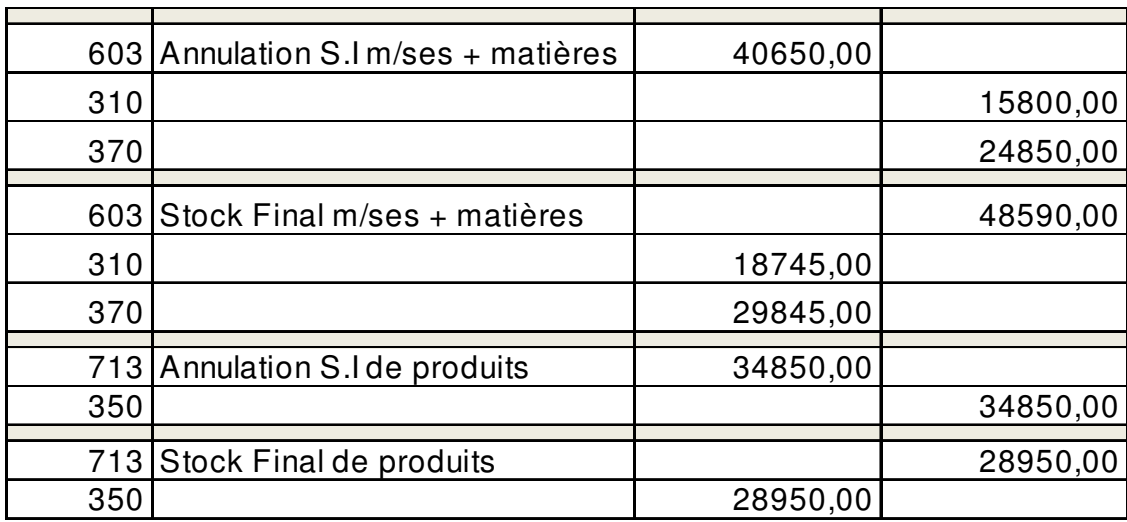

# **d) Provisions pour risques**

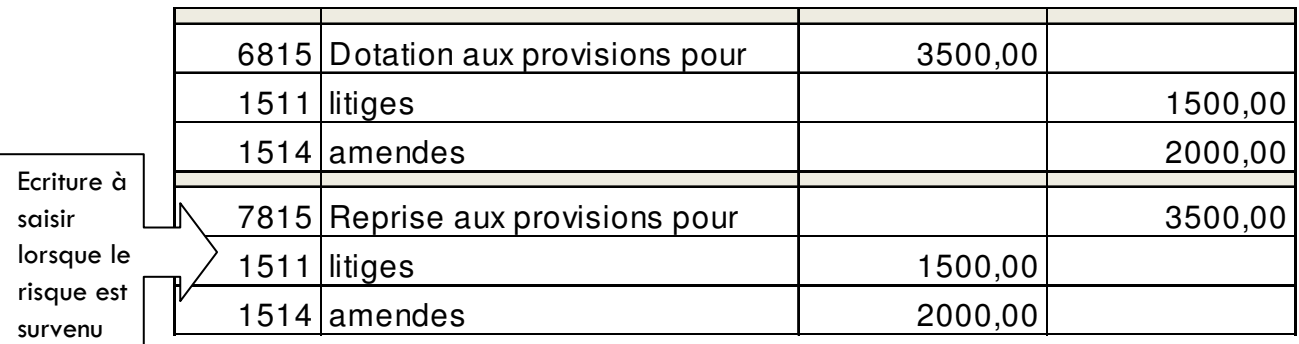

### **e) Provisions pour charges à étaler**

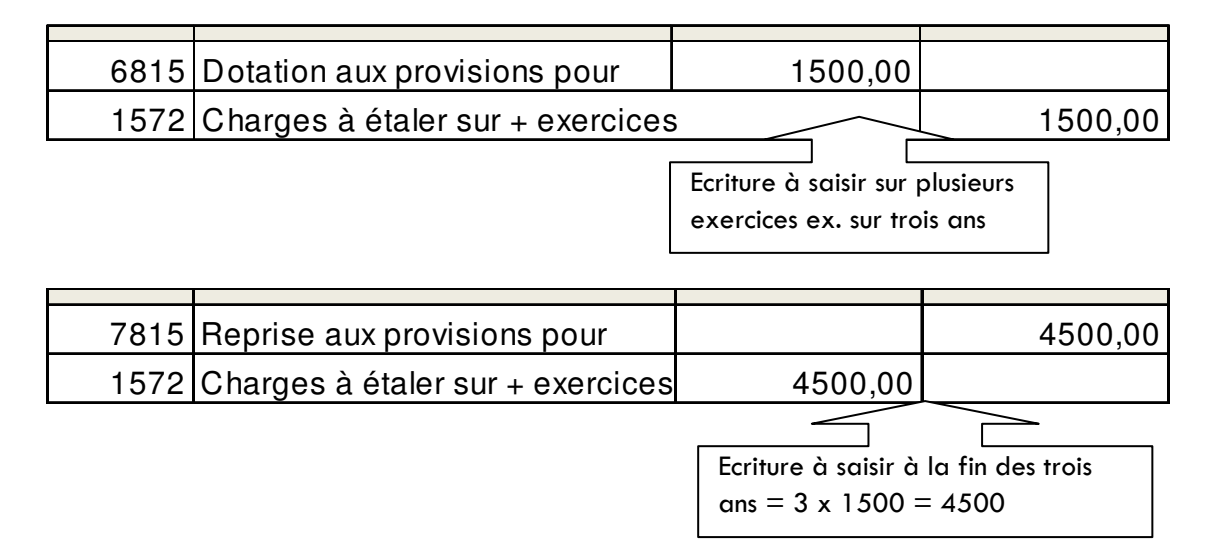